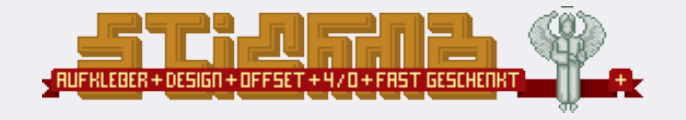

## Aufkleber für den Offsetdruck Anleitung:

In dieser Anleitung erfahren Sie, wie Ihre Druckdateien optimal für den Offsetdruck vorbereitet werden. Der Offsetdruck basiert auf dem CMYK Farbraum: Cyan Magenta Yellow Key/Schwarz. Bei der Konvertierung von RGB (Bildschirmfarben) zu CMYK kann es zu Farbabweichungen kommen - **Legen Sie deshalb Ihre Druckdateien immer im CMYK Farbraum an.**

 $\checkmark$  Auflösung: min. 300 - max. 600 dpi (bei Pixeldateien)

◆ Anschnitt: Legen Sie das Dokument mit einem Beschnittrand/Anschnitt an

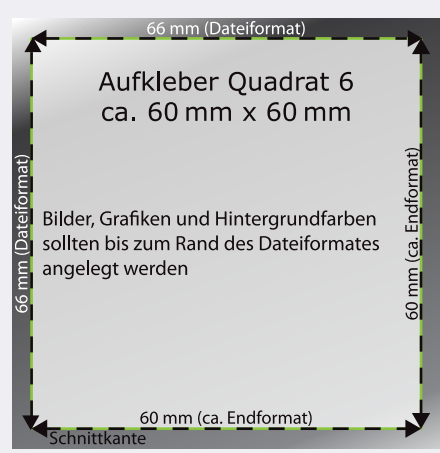

Beispiel: Aufkleber Quadrat 6x6

Motiv (60 x 60 mm) + Anschnitt (umlaufend 3 mm)  $\rightarrow$  Endformat (66 x 66 cm)

- Rückseiten: Die Rückseiten müssen im Modus Graustufen vorliegen, da sie in 1C gedruckt werden. Packen Sie Vorder- und Rückseite im ZIP oder RAR Format z.B. mit WinRAR.
- Bitte wandeln Sie alle Schriften in Vektorgrafiken in Kurven/Pfade um (zu finden in Adobe Illustrator im Menüpunkt Schrift-In Pfade umwandeln).  $\checkmark$  Schriften:
- Legen Sie die Freiform/Stanzung als separaten Pfad an und färben Sie diesen sichtbar. Diesen Pfad über das Druckbild (als separate Ebene) legen, dabei auch den Anschnitt von 1,5 mm beachten!  $\checkmark$  Stanzung:
- keine Schnitt- bzw. Passermarken  $\checkmark$  Wichtig:
	- keine Farbkontrollstreifen
	- Volltonfarben (PANTONE, HKS) als Prozessfarben anlegen Bsp. HKS 14 -> C 0% M 100% Y 100 % K 0 %
	- für einen optimierten Schwarzauftrag legen Sie **Schwarz** so an: **C 60% M 30% Y 15% K 100%**

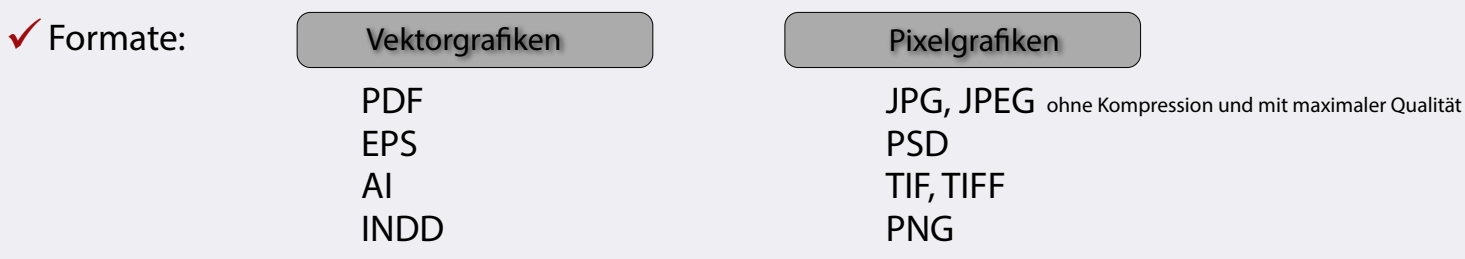

◆ Speichern sie Ihre druckfertigen Daten unter einem aussagekräftigem Motivnamen oder Firmennamen.

Falls Sie weitere Fragen haben, die in dieser kurzen Anleitung nicht geklärt werden, schauen Sie doch einmal in unsere FAQ. Bei individuellen Fragen schreiben Sie uns über das Kontaktformular (sticker@stickma.de) oder rufen Sie uns an von Montag bis Freitag 9.00 bis 17.00 unter: **0351 8024600**. Wenn Sie Ihre Aufkleber mit der **Option Datencheck** bestellen, erledigen wir die optimale Vorbereitung Ihrer Dateien für den Offsetdruck!